### CSI34: Sequences and Loops

#### Announcements & Logistics

- Homework 3 is out on GLOW, due next Monday @ 11 pm
- Covers materials through last lecture (conditionals)
- Lab I graded feedback will be released today
  - Instructions on how to view feedback on course webpage under Resources
- Lab 2 due today | |pm / tomorrow | |pm
- No class on Friday!

٠

- Lab 3 starter code pushed on Friday
  - Try to spend 30-60 minutes on it before your scheduled lab
  - Should be able to do #1-3 in Part Tafter today's class
- Tuesday late lab starts at 2:35 (not 2:25)

#### **Do You Have Any Questions?**

#### LastTime

- Looked at more complex decisions in Python
  - Used Boolean expressions with **and**, **or**, **not**
- Chose between many different options in our code
  - If elif else chained conditionals

#### Today's Plan

- Start discussing sequences in Python
  - Focus on **strings** today
  - Move on to **lists** on Monday
  - Lab 3 covers both!
- Discuss slicing and indexing of strings
- Introduce **for loops** as a mechanism to iterate over sequences

# Sequences in Python: Strings

- **Sequences** are an abstract type in Python that represent **ordered collections of elements**: e.g., strings, lists, ranges, etc.
- Today we will focus on strings (type str) which are ordered sequences of individual characters
  - Consider for example: word = "Hello"

٠

- 'H' is the first character of word, 'e' is the second character, and so on
- In Computer Science, it is convention to use zero-indexing, so we say that 'H' is the zeroth character of word, 'e' is the first character, and so on
- We can access each character of a string using these **indices**

#### How Do Indices Work?

- Can access elements of a sequence (such as a string) using its **index**
- Indices in Python are both positive and negative
- Everything outside of these values will cause an **IndexError**.

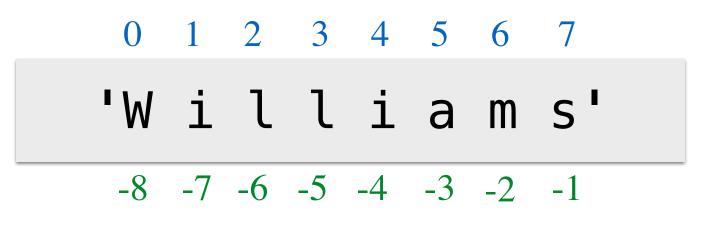

word = 'Williams'

#### Accessing Elements of Sequences

|         |                                              | 0 1 2 3 4 5 6 7         |
|---------|----------------------------------------------|-------------------------|
| In [1]: | word = 'Williams'                            | 'Williams'              |
|         |                                              | -8 -7 -6 -5 -4 -3 -2 -1 |
| In [2]: | <pre>word[0] # character at 0th index?</pre> |                         |
| Out[2]: | 'W'                                          |                         |
|         |                                              |                         |
| In [3]: | <pre>word[3] # character at 3rd index?</pre> |                         |
| Out[3]: | '1'                                          |                         |
|         |                                              |                         |
| In [4]: | <pre>word[7] # character at 7th index?</pre> |                         |
| Out[4]: | 's'                                          |                         |
|         |                                              |                         |
| In [5]: | <pre>word[8] # will this work?</pre>         |                         |
|         |                                              |                         |
|         | IndexError                                   |                         |

## Length of a Sequence

- Python has a built-in **len()** function that computes the length of a sequence such as a string (or a list, which we will see in next lecture)
- For a string, **len()** simply returns the number of characters
- Thus, a string word has (positive) indices
  0, 1, 2, ..., len(word)-1

```
In [6]: len("Williams")
Out[6]: 8
In [7]: len("pneumonoultramicroscopicsilicovolcanoconiosis")
Out[7]: 45
```

#### Negative Indexing

• Negative indexing starts from -1, and provides a handy way to access the last character of a non-empty sequence without knowing its length

Note: Most other languages do not support negative indexing!

# Slicing Sequences

- We can **extract subsequences** of a sequence using the **slicing** operator **[:]**
- For a given sequence **var**, **var[start:end:step]** returns a new sequence starting at index '**start**' (inclusive), ending at index '**end**' (exclusive), using an increment of '**step**'
  - Example: Suppose we want to extract the substring 'Williams' from 'Williamstown' using slicing operator [:]
  - Note: Many more examples in Jupyter notebook!

In [1]: place = "Williamstown"

In [2]: # return the sequence from 0th index up to (not including) 8th
place[0:8:1]

Out[2]: 'Williams'

# Slicing Sequences: Using Step

- The (optional) third **step** parameter to the slicing operator determines in what direction to traverse, and whether to skip any elements while traversing and creating the subsequence
- By default, start = 0, end = len(), step = +1 (which means move left to right in increments of one)
- We can pass other **step** parameters to obtain new sliced sequences

# Slicing Sequences: Optional Step

- When the step parameter is set to a negative value it gives a nifty way to reverse sequences
- Note: **start** and **end** are interpreted "backwards" when using a negative step!

| In [15]: | <pre>place[::-1] # reverse the</pre> | sequ  | ıen  | ce  | I  |    |    |    |    |    |    |    |     |
|----------|--------------------------------------|-------|------|-----|----|----|----|----|----|----|----|----|-----|
| Out[15]: | 'nwotsmailliW'                       |       |      |     |    |    |    |    |    |    |    |    |     |
| In [16]: | <pre>place[::-2]</pre>               |       |      |     |    |    |    |    |    |    |    |    |     |
| Out[16]: | 'nosali'                             |       |      |     |    |    |    |    |    |    |    |    |     |
| In [17]: | place[8:0:-1]                        |       |      |     |    |    |    |    |    |    |    |    |     |
| Out[17]: | 'tsmailli'                           | 0     | 1    | 2   | 3  | 4  | 5  | 6  | 7  | 8  | 9  | 10 | 11  |
|          |                                      | 'W    | i    | ι   | l  | i  | а  | m  | S  | t  | 0  | W  | n ' |
|          |                                      | -12 - | -11- | -10 | -9 | -8 | -7 | -6 | -5 | -4 | -3 | -2 | -1  |

# Testing Membership: in Operator

• The **in** operator in Python is used to test if a given sequence is a subsequence of another sequence; returns **True** or **False** 

| In [25]: | 'Williams' <b>in</b> 'Williamstown'      |
|----------|------------------------------------------|
| Out[25]: | True                                     |
| In [26]: | 'W' <b>in</b> 'Williams'                 |
| Out[26]: | True                                     |
| In [27]: | 'w' in 'Williams' # capitization matters |
| Out[27]: | False                                    |
| In [28]: | 'liam' in 'WiLLiams' # will this work?   |
| Out[28]: | False                                    |

# String Methods: upper(), lower()

- Python provides several convenient methods for manipulating strings
  - Methods are like functions, but are applied to specific variables using dot notation: var.method() (more info on methods coming soon!)
- Example: The **upper()** and **lower()** string **methods** convert a string to upper or lowercase respectively; these methods **return a new string**

```
In [29]: message = "HELLLOOOO...!!!"
In [30]: message.lower() # leaves non-alphabets the same
Out[30]: 'hellloooo...!!!'
In [31]: song = "$$ la la la la laaa la $$..."
In [32]: song.upper()
Out[32]: '$$ LA LA LA LA A LA $$...'
```

# isVowel() function

- Consider two versions of an isVowel() function that takes a character (a string) as input and returns whether or not it is a vowel
  - Ignore case by converting to lowercase using str.lower() method
  - Use **in** operator to simplify code (fewer boolean expressions)

#### Iteration Motivation: Counting Vowels

- **Problem:** Write a function **countVowels()** that takes a string **word** as input and returns the number of vowels in the string (an int)
- We can use our **isVowel()** function to help us

```
def countVowels(word):
    '''Returns number of vowels in the word'''
    pass
```

>>> countVowels('Williamstown')

4

>>> countVowels('Ephelia')

4

## First Attempt with Conditionals

- Using conditionals as shown is repetitive and does not generalize to arbitrary length words
- Note that val += 1
   is shorthand for
   val = val + 1
- We need something else that allows us to "loop" over the characters in an arbitrary input string

```
In [35]:
```

```
counter = 0
```

if isVowel(word[0]):
 counter += 1

word = 'Williams'

- if isVowel(word[1]):
   counter += 1
- if isVowel(word[2]):
   counter += 1
- if isVowel(word[3]):
   counter += 1
- if isVowel(word[4]):
   counter += 1
- if isVowel(word[5]):
   counter += 1
- if isVowel(word[6]):
   counter += 1
- if isVowel(word[7]):
   counter += 1

```
print(counter)
```

### Iterating with for Loops

- One of the most common ways to manipulate a sequence is to perform some action **for each element** in the sequence
- This is called **looping** or **iterating** over the elements of a sequence
- Syntax of a for loop:

var is called the loop variable
for var in seq: seq is a sequence (for example, a string)
# body of loop

(do something)

#### Iterating with **for** Loops

• As the loop executes, the loop variable (**char** in this example) takes on the value of each of the elements of the sequence one by one

```
In [37]: # simple example of for loop
word = "Williams"
for char in word:
    print(char)
W
i
```

l i a m s

1

Counting Vowels

- We can use a for loop to implement our **countVowels()** function
- Notice how **count** "accumulates" values in the loop
- We call count an accumulation variable

```
def countVowels(word):
    '''Takes a string as input and returns
    the number of vowels in it'''
    count = 0 # initialize the counter
    # iterate over the word one character at a time
    for char in word:
        if isVowel(char): # call helper function
            count += 1
    return count
```

```
def countVowels(word):
   '''Returns number of vowels in the word'''
   count = 0
                                   countVowels('Boston')
   for char in word:
       if isVowel(char):
                             word
                                     'Boston'
             count += 1
   return count
                             count
                                       0
                                            'o' 's' 't' 'o' 'n'
   Loop variable
                              char
                                       'B'
```

```
def countVowels(word):
   '''Returns number of vowels in the word'''
   count = 0
                                   countVowels('Boston')
   for char in word:
       if isVowel(char):
                                     'Boston'
                              word
             count += 1
   return count
                             count
                                        1
   Loop variable
                                                's' 't'
                                                          'o' 'n'
                              char
                                             '0'
                                       'B'
```

```
def countVowels(word):
   '''Returns number of vowels in the word'''
   count = 0
                                    countVowels('Boston')
   for char in word:
       if isVowel(char):
                                     'Boston'
                              word
             count += 1
   return count
                              count
                                        1
   Loop variable
                                                 's'
                                                     't'
                               char
                                                           'o' 'n'
                                        'B'
                                             '0'
```

```
def countVowels(word):
   '''Returns number of vowels in the word'''
   count = 0
                                   countVowels('Boston')
   for char in word:
       if isVowel(char):
                                     'Boston'
                              word
             count += 1
   return count
                             count
                                        1
   Loop variable
                                                     't'
                                                          '0'
                              char
                                             '0' 'S'
                                       'B'
```

```
def countVowels(word):
   '''Returns number of vowels in the word'''
   count = 0
                                   countVowels('Boston')
   for char in word:
       if isVowel(char):
                                     'Boston'
                              word
             count += 1
   return count
                                        2
                             count
   Loop variable
                                            'o' 's' 't'
                                                          '0'
                              char
                                       'B'
```

```
def countVowels(word):
   '''Returns number of vowels in the word'''
   count = 0
                                   countVowels('Boston')
   for char in word:
       if isVowel(char):
                                    'Boston'
                             word
             count += 1
   return count
                                       2
                             count
   Loop variable
                                           'o' 's' 't'
                              char
                                       'B'
```

#### Exercise: Count Characters

• Define a function **countChar()** that takes two arguments, a character and a word (both strings), and returns the number of times (int) that character appears in the word (ignoring case).

```
def countChar(char, word):
    '''Counts # of times char appears in word'''
     pass
>>> countChar('m', 'ammonia')
2
>>> countChar('a', 'Alabama')
4
>>> countChar('a', 'rhythm')
0
```

#### Exercise: Count Characters

• Define a function **countChar()** that takes two arguments, a character and a word (both strings), and returns the number of times (int) that character appears in the word (ignoring case).

#### Exercise: Vowel Sequences

 Define a function vowelSeq() that takes a string word as input and returns a string containing all the vowels in word in the same order as they appear.

def vowelSeq(word):

'''Returns the vowel subsequence in word'''

pass

>>> vowelSeq("Chicago")

"iao"

```
>>> vowelSeq("protein")
```

"oei"

```
>>> vowelSeq("rhythm")
```

#### Exercise: Vowel Sequences

- Define a function vowelSeq() that takes a string word as input and returns a string containing all the vowels in word in the same order as they appear.
- Accumulation variables don't have to be counters! Can accumulate strings as well